## Package 'litteR'

July 4, 2020

<span id="page-0-0"></span>Title Litter Analysis

Version 0.8.1

Date 2020-07-03

Description Data sets on various litter types like beach litter, riverain litter, floating litter, and seafloor litter are rapidly growing. This package offers a simple user interface to analyse these litter data in a consistent and reproducible way. It also provides functions to facilitate several kinds of litter analysis, e.g., trend analysis, power analysis, and baseline analysis. Under the hood, these functions are also used by the user interface. See Schulz et al. (2019) <doi:10.1016/j.envpol.2019.02.030> for details. MS-Windows users are advised to run 'litteR' in 'RStudio'. See our vignette: Installation manual for 'RStudio' and 'litteR'.

```
Depends R (= 4.0.0)
```

```
Imports readr (> = 1.3.1), stringr (> = 1.4.0), dplyr (> = 1.0.0),
      tidyselect (>= 1.1.0), tidyr (>= 1.1.0), fs (>= 1.4.1), ggplot2
      (>= 3.3.1), purrr (>= 0.3.4), rlang (>= 0.4.6), yaml (>= 0.3.4)2.2.1), rmarkdown (>= 2.2), tcltk
```
**Suggests** knitr, kableExtra, testthat  $(>= 2.3.2)$ 

License GPL  $(>= 3)$ 

Encoding UTF-8

LazyData true

VignetteBuilder knitr

RoxygenNote 7.1.1

NeedsCompilation no

Author Dennis Walvoort [aut, cre, cph], Willem van Loon [aut, cph], Rijkswaterstaat - The Netherlands [cph, fnd, dtc]

Maintainer Dennis Walvoort <dennis.Walvoort@wur.nl>

Repository CRAN

Date/Publication 2020-07-04 04:20:09 UTC

## <span id="page-1-0"></span>R topics documented:

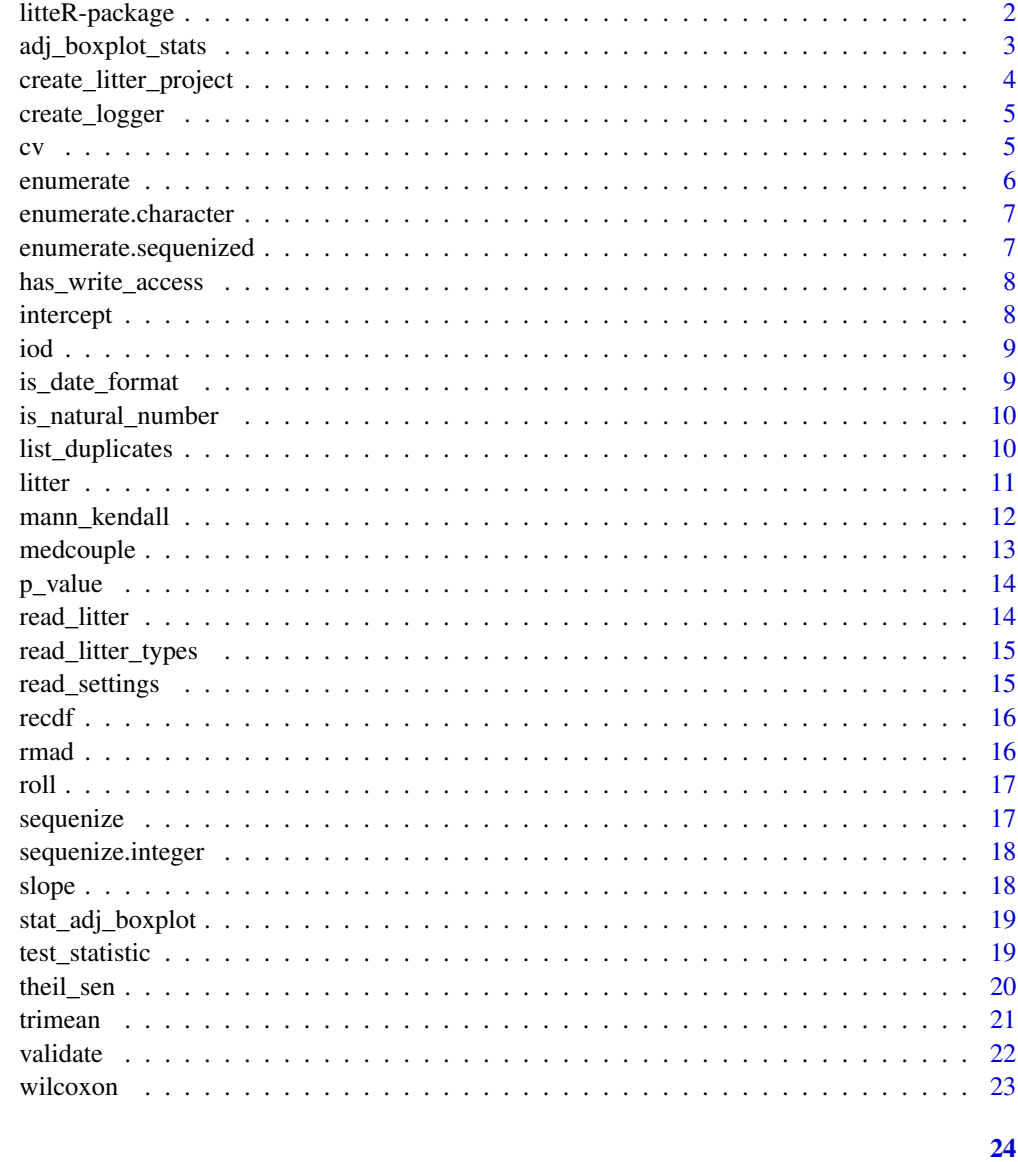

litteR-package Litter Analysis

## **Description**

**Index** 

A tool for the analysis of various litter types, e.g., beach litter, riverain litter, floating litter, and seafloor litter.

#### <span id="page-2-0"></span>adj\_boxplot\_stats 3

#### Details

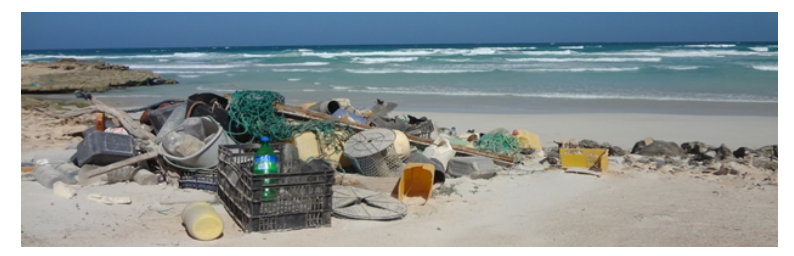

The easiest way to get convenient with **litteR** is to create an empty project directory and fill it with example files by calling the function [create\\_litter\\_project](#page-3-1). The workhorse function in litteR is called [litter](#page-10-1). This function will start a simple user interface and lets you select an input file (\*.csv) and a settings file (\*.yaml). It will produce an HTML-report with litter analysis results according to the selected options in the settings file. See the package vignette for more details.

#### Author(s)

Maintainer: Dennis Walvoort <dennis. Walvoort@wur.nl>[copyright holder]

Authors:

• Willem van Loon <willem.van.loon@rws.nl> [copyright holder]

Other contributors:

• Rijkswaterstaat - The Netherlands [copyright holder, funder, data contributor]

#### References

Schulz, Marcus, Dennis J.J. Walvoort, Jon Barry, David M. Fleet & Willem M.G.M. van Loon, 2019. Baseline and power analyses for the assessment of beach litter reductions in the European OSPAR region. Environmental Pollution 248:555-564 <doi:10.1016/j.envpol.2019.02.030>

<span id="page-2-1"></span>adj\_boxplot\_stats *Adjusted Boxplot Statistics*

#### Description

Adjusted boxplot statistics according to Hubert & Vandervieren (2008). The upper whisker extends from the hinge to the largest value no further than the upper fence. Similarly, the lower whisker extends from the hinge to the smallest value no further than the lower fence. See Hubert & Vandervieren (2008, p.5191, Eq.5).

#### Usage

```
adj_boxplot_stats(x, ...)
## Default S3 method:
adj_boxplot_stats(x, ...)
```
#### <span id="page-3-0"></span>Arguments

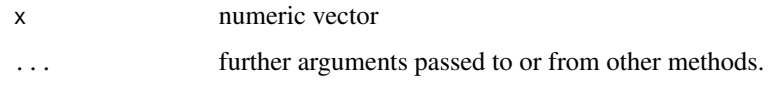

## Value

Numeric vector consisting of respectively the lower whisker/fence, the first quartile/hinge, the median, the third quartile/hinge, and the upper whisker/fence.

#### Methods (by class)

• default: Adjusted Boxplot Statistics

## References

Hubert, M., and E. Vandervieren, 2008. An adjusted boxplot for skewed distributions. Computational Statistics and Data Analysis 52:5186-5201 doi: [10.1016/j.csda.2007.11.008](https://doi.org/10.1016/j.csda.2007.11.008)

#### See Also

[stat\\_adj\\_boxplot](#page-18-1)

## Examples

adj\_boxplot\_stats(rlnorm(100))

<span id="page-3-1"></span>create\_litter\_project *Create Project Directory*

#### Description

Fills an empty directory (path) with example files. If the path' argument is missing or NULL, a Tcl/Tk dialogue will be started.

## Usage

```
create_litter_project(path = NULL)
```
## Arguments

path (Existing) directory name

<span id="page-4-1"></span><span id="page-4-0"></span>create\_logger *Simple Logger*

## Description

Logger, in the spirit of loggers like log4j. Implemented logging levels are DEBUG, INFO, WARN, ERROR (in increasing order of specificity. Logging events can be filtered to show only events with a minimum specificity.

#### Usage

```
create_logger(con = stdout(), level = c("DEBUG", "INFO", "WARN", "ERROR"))
```
## Arguments

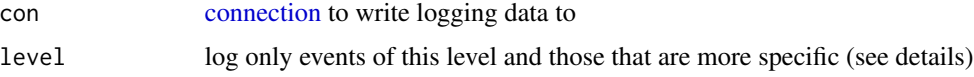

## Value

Anonymous logging functions

## Examples

logger <- create\_logger(level = "INFO") logger\$info("starting specific computation") logger\$info("Today is {Sys.Date()}")

cv *Coefficient of Variation*

## Description

Coefficient of Variation

## Usage

 $cv(x, na.rm = FALSE)$ 

#### Arguments

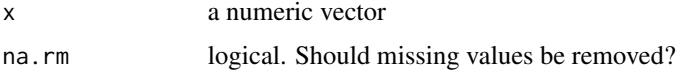

#### <span id="page-5-0"></span>**6** enumerate the contract of the contract of the contract of the contract of the contract of the contract of the contract of the contract of the contract of the contract of the contract of the contract of the contract of

## Value

coefficient of variation (numeric vector of length 1).

#### References

[https://en.wikipedia.org/wiki/Coefficient\\_of\\_variation](https://en.wikipedia.org/wiki/Coefficient_of_variation)

enumerate *Enumerate Objects*

## Description

Generic function for enumerating objects

## Usage

```
enumerate(x, ...)
## S3 method for class 'numeric'
enumerate(x, ...)
```
## Arguments

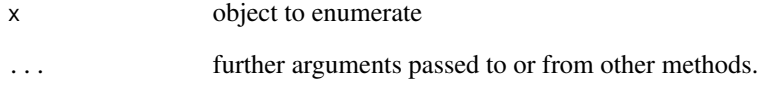

## Methods (by class)

• numeric: enumerate numeric vector.

## See Also

[enumerate.character](#page-6-1)

<span id="page-6-1"></span><span id="page-6-0"></span>Collapsing a character vector of length n, to a character vector of length 1.

## Usage

```
## S3 method for class 'character'
enumerate(x, ...)
```
#### Arguments

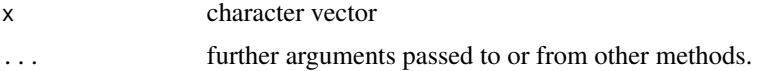

## Value

character vector of length 1, with elements separated by a comma except for the last element which is prepended by "and".

## Examples

enumerate("apples") enumerate(c("apples", "oranges")) enumerate(c("apples", "oranges", "pears"))

enumerate.sequenized *Convert Sequenized Output to Character String*

## Description

Convert Sequenized Output to Character String

## Usage

## S3 method for class 'sequenized' enumerate(x, ...)

## Arguments

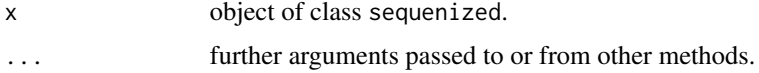

## <span id="page-7-0"></span>Value

string representation (character vector of length 1) of a sequenized object

#### See Also

[sequenize.integer](#page-17-1)

has\_write\_access *Check Write Permission*

## Description

Simple wrapper for [file.access](#page-0-0) with mode=2

#### Usage

has\_write\_access(path)

## Arguments

path filename

#### Value

TRUE if write access, FALSE if not

intercept *Intercept*

## Description

Extract the intercept from object x.

#### Usage

 $intercept(x, \ldots)$ 

## Arguments

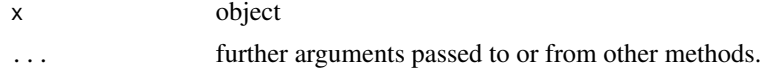

## Value

estimate of the intercept (numeric vector of length 1).

<span id="page-8-0"></span>

A normalized measure of the dispersion of a probability distribution.

#### Usage

 $iod(x, na.rm = FALSE)$ 

## Arguments

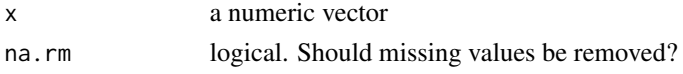

## Value

index of dispersion (numeric vector of length 1).

## References

[https://en.wikipedia.org/wiki/Index\\_of\\_dispersion](https://en.wikipedia.org/wiki/Index_of_dispersion)

is\_date\_format *Check Date Format*

## Description

Checks if the data format x complies with format.

## Usage

```
is\_date\_format(x, format = "XY-Xm-Xd")
```
## Arguments

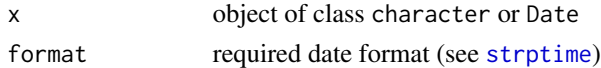

## Value

TRUE if x complies with format, and FALSE otherwise.

## Examples

is\_date\_format("2019-05-14", "%Y-%m-%d")

<span id="page-9-0"></span>is\_natural\_number *Test for Natural Numbers*

#### Description

Test for natural numbers according to ISO 80000-2, that is the set 0, 1, 2, ...

## Usage

```
is_natural_number(x)
```
## Arguments

x numeric vector

#### Value

TRUE in case x is a natural number, FALSE otherwise.

## Examples

```
stopifnot(!is_natural_number(3.1))
stopifnot(!is_natural_number(2.99))
stopifnot(is_natural_number(3))
stopifnot(all(is_natural_number(0:9)))
stopifnot(sum(is_natural_number(c(1, 2.5, 3))) == 2)
```
list\_duplicates *List Duplicates*

## Description

Lists all duplicates as a list of tuples.

## Usage

```
list_duplicates(x, ...)
## S3 method for class 'character'
list_duplicates(x, ...)
## S3 method for class 'tbl'
list_duplicates(x, ...)
## S3 method for class 'data.frame'
list_duplicates(x, ...)
```
#### <span id="page-10-0"></span>litter that the contract of the contract of the contract of the contract of the contract of the contract of the contract of the contract of the contract of the contract of the contract of the contract of the contract of th

#### Arguments

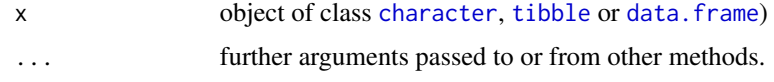

#### Value

[list](#page-0-0) of row numbers with duplicates

#### Methods (by class)

- character: list duplicates for a [character](#page-0-0) vector.
- tbl: lists duplicates for a [tibble](#page-0-0).
- data.frame: lists duplicates for a [data.frame](#page-0-0).

#### Examples

```
list_duplicates(c("a", "b", "c")) # list()
list_duplicates(c("a", "b", "a", "c")) # list(c(1, 3))
```
<span id="page-10-1"></span>litter *Graphical User Interface to the litteR-package*

## Description

Starts a graphical user interface for analysing litter data. A Tcl/Tk-dialogue will be started if one or more arguments are missing.

#### Usage

litter(filename = NULL)

#### Arguments

filename name of file containing settings (see vignette for details)

## Details

For details, see our vignette by typing: vignette("litter-manual")

#### Value

An HTML-document in which all the litter analysis results (tables, figures, explanatory text) are reported.

<span id="page-11-0"></span>mann\_kendall *Mann Kendall*

## <span id="page-11-1"></span>Description

Performs Mann-Kendall non-parametric trend test.

## Usage

```
mann_kendall(x, type = c("both", "increasing", "decreasing"))## S3 method for class 'mann_kendall'
test_statistic(x, ...)
## S3 method for class 'mann_kendall'
p_value(x, ...)
```
#### Arguments

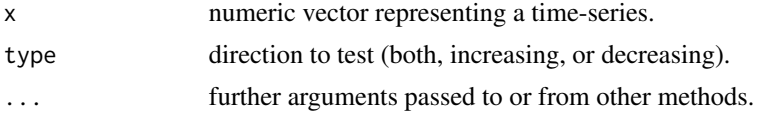

#### Value

object of class Mann-Kendall.

#### Methods (by generic)

- test\_statistic: Extracts Mann Kendall tau
- p\_value: Extract p-value

#### See Also

[test\\_statistic](#page-18-2), [p\\_value](#page-13-1), [cor.test](#page-0-0)

## Examples

```
# create mann_kendall object
mk <- mann_kendall(c(9, 4, 7, 5, 3), type = "decreasing")
# get test statistic tau
test_statistic(mk)
# get p-value
p_value(mk)
```
<span id="page-12-0"></span>medcouple *Medcouple*

## Description

Robust statistic that quantifies the skewness of univariate distributions.

#### Usage

```
medcouple(x, ...)
## Default S3 method:
```
medcouple(x, ...)

# Arguments

## x numeric vector ... further arguments passed to or from other methods.

## Value

medcouple (numeric vector of length 1).

#### Methods (by class)

• default: default method

## Note

This is a naive, but robust en simple implementation. For a more efficient implementation see package [robustbase](https://CRAN.R-project.org/package=robustbase) and the references section below.

## References

Brys, G., M. Hubert, A. Struyf, 2004. A Robust Measure of Skewness. Journal of Computational and Graphical Statistics 13: 996-1017. doi: [10.1198/106186004X12632.](https://doi.org/10.1198/106186004X12632)

<span id="page-13-1"></span><span id="page-13-0"></span>p\_value *p-value*

## Description

Extract p-value.

#### Usage

 $p_value(x, ...)$ 

#### Arguments

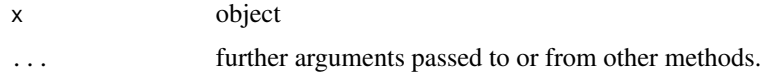

#### Value

p-value of a test (numeric vector of length 1).

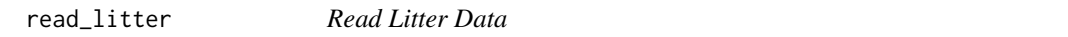

## Description

Reads litter data from various formats. Currently only the OSPAR data snapshot format, and a wide format are supported. See the package vignette for more details.

#### Usage

```
read_litter(filename, logger = create_logger(level = "INFO"), type_names)
```
## Arguments

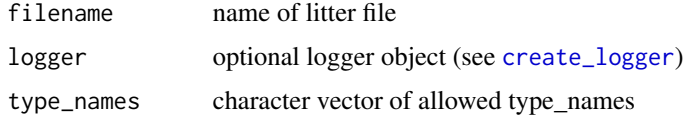

#### Value

tibble with litter data in long format

<span id="page-14-0"></span>Read the file that links type names to group codes See the package vignette for more details.

## Usage

```
read_litter_types(filename, logger = create_logger(level = "INFO"))
```
## Arguments

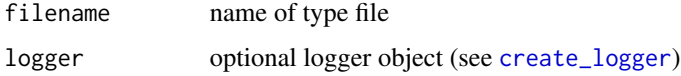

#### Value

tibble with look-up-table of type names and group codes

read\_settings *Read Settings File*

## Description

Reads settings file. See tutorial for its format.

## Usage

```
read_settings(filename, logger = create_logger(level = "INFO"))
```
## Arguments

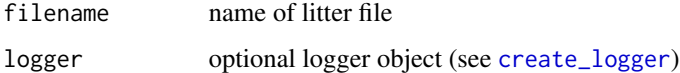

## Value

validated settings file

<span id="page-15-0"></span>

Type stable implementation of an Empirical Cumulative Distribution Function (ECDF) sampler.

## Usage

recdf(x, n)

## Arguments

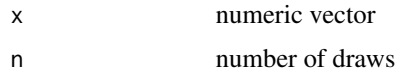

## Value

vector of n elements of the same type as x

#### See Also

[ecdf](#page-0-0)

## Examples

recdf(1:5, 10)

rmad *Relative Median Absolute Deviation*

## Description

This is the Median Absolute Deviation divided by the median and is similar to the coefficient of variation.

## Usage

 $rmad(x, na.rm = FALSE)$ 

## Arguments

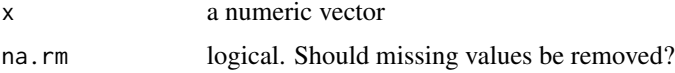

#### <span id="page-16-0"></span>roll and the control of the control of the control of the control of the control of the control of the control of the control of the control of the control of the control of the control of the control of the control of the

## Value

Relative median absolute deviation (numeric vector of length 1).

## References

## [https://en.wikipedia.org/wiki/Median\\_absolute\\_deviation](https://en.wikipedia.org/wiki/Median_absolute_deviation)

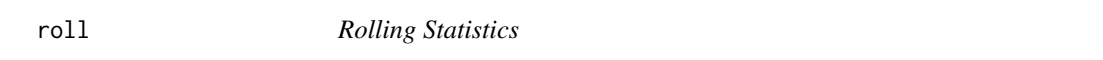

## Description

Applies function fun within a rolling (moving) window of size w to vector numeric vector x.

## Usage

roll(x,  $w = 3$ , fun = mean)

## Arguments

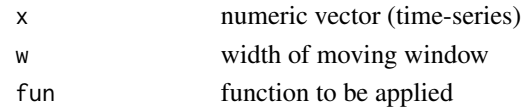

## Value

vector of length length(x)-w

sequenize *Sequenize Objects*

#### Description

Generic function for sequenizing objects

## Usage

```
sequenize(x, ...)
```
## Arguments

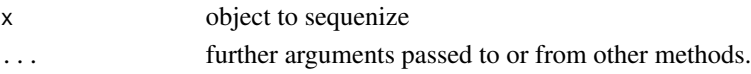

## See Also

[sequenize.integer](#page-17-1)

<span id="page-17-1"></span><span id="page-17-0"></span>sequenize.integer *Sequenize Integer Sequence*

## Description

Compression of integer sequences to 'start-end' notation. For instance c(1:5,8:9) becomes "1-5,8-9".

## Usage

```
## S3 method for class 'integer'
sequenize(x, ...)
```
#### Arguments

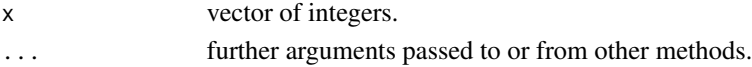

#### Value

object of class sequenized

#### Note

The elements of x should be unique and in ascending order.

## Examples

sequenize(c(1:4, 8:9))

slope *Slope*

## Description

Extract slope.

#### Usage

 $slope(x, \ldots)$ 

## Arguments

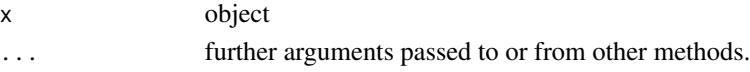

## Value

estimate of the slope (numeric vector of length 1).

<span id="page-18-1"></span><span id="page-18-0"></span>stat\_adj\_boxplot *Adjusted Boxplot Statistics for ggplot2*

#### <span id="page-18-3"></span>Description

Computes adjusted boxplot statistics to be used by ggplot2. See Hubert & Vandervieren (2008, p.5191, Eq.5).

## Usage

```
stat_adj_boxplot()
```
stat\_adj\_boxplot\_outlier()

## Functions

• stat\_adj\_boxplot\_outlier: add outliers to adjusted boxplot

## References

Hubert, M., and E. Vandervieren, 2008. An adjusted boxplot for skewed distributions. Computational Statistics and Data Analysis 52:5186-5201 doi: [10.1016/j.csda.2007.11.008](https://doi.org/10.1016/j.csda.2007.11.008)

#### See Also

[adj\\_boxplot\\_stats](#page-2-1), [stat\\_adj\\_boxplot\\_outlier](#page-18-3)

#### Examples

library(ggplot2)

 $d \le -$  data.frame(x = gl(2, 50), y = rnorm(100))  $ggplot(data = d, mapping = aes(x = x, y = y)) +$ stat\_adj\_boxplot()

<span id="page-18-2"></span>test\_statistic *Test Statistic*

#### Description

Extract test\_statistic.

#### Usage

test\_statistic(x, ...)

#### <span id="page-19-0"></span>Arguments

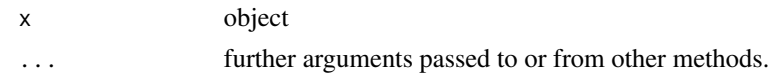

## Value

test statistic of a test (numeric vector of length 1).

#### See Also

[test\\_statistic.wilcoxon](#page-22-1), [test\\_statistic.mann\\_kendall](#page-11-1)

theil\_sen *Theil Sen Slope Estimator*

## Description

Theil Sen Slope Estimator

#### Usage

```
theil_sen(x, y, ...)
## S3 method for class 'theil_sen'
slope(x, \ldots)## S3 method for class 'theil_sen'
```
## $intercept(x, \ldots)$

## Arguments

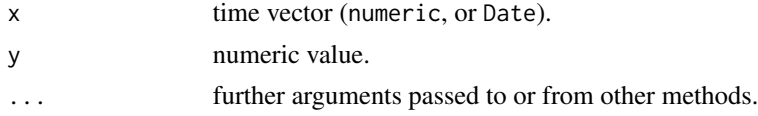

#### Value

object of class Theil\_Sen.

## Methods (by generic)

- slope: Extract slope.
- intercept: Extract intercept.

## References

[https://en.wikipedia.org/wiki/Theil-Sen\\_estimator](https://en.wikipedia.org/wiki/Theil-Sen_estimator)

#### <span id="page-20-0"></span>trimean 21

#### Examples

```
# create theil_sen object
ts <- theil_sen(1:5, c(1, 2, 3, 5, 9))
# get slope
slope(ts)
# get intercept
intercept(ts)
```
trimean *Tukey's Trimean*

#### Description

Robust centrality measure estimated as the weighted average of the three quartiles:  $(Q_1 + 2Q_2 +$  $Q_3$  / 4, where  $Q_1$ ,  $Q_2$  and  $Q_3$  are the first, second and third quartiles respectively.

## Usage

trimean(x, ...)

## Default S3 method: trimean(x, ...)

#### Arguments

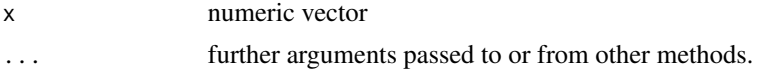

#### Value

trimean (numeric value of length 1).

## Methods (by class)

• default: Tukey's trimean

#### References

<https://en.wikipedia.org/wiki/Trimean>

## Examples

 $stopifnot(trimen(0:100) == mean(0:100))$ stopifnot(trimean(0:100) == median(0:100))

<span id="page-21-0"></span>

Generic function for validation of file formats.

## Usage

```
validate(x, ...)
## S3 method for class 'litter'
validate(x, type_names, logger = create_logger(level = "INFO"), \dots)
## S3 method for class 'litter_types'
validate(x, logger = create_logger(level = "INFO"), \dots)
## S3 method for class 'settings'
validate(x, logger = create_logger(level = "INFO"), \ldots)
```
## Arguments

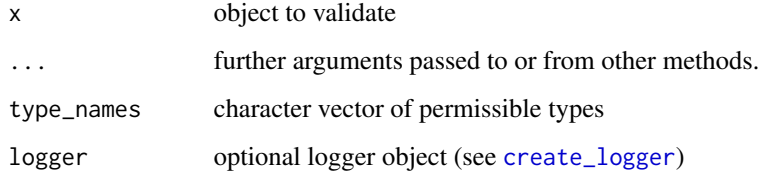

#### Value

validated object of class wide validated object of class litter\_types validated settings (list)

## Methods (by class)

- litter: validate litter data.
- litter\_types: validate litter\_types file
- settings: validate settings file

<span id="page-22-1"></span><span id="page-22-0"></span>

Constructor for a Wilcoxon test (simple wrapper for [wilcox.test](#page-0-0)).

## Usage

```
wilcoxon(x, type = c("both", "greater", "less"), mu = 0)## S3 method for class 'wilcoxon'
test_statistic(x, ...)
## S3 method for class 'wilcoxon'
p_value(x, ...)
```
## Arguments

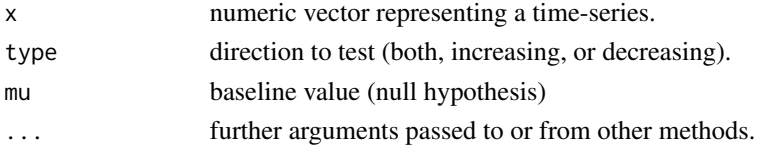

## Value

object of class wilcoxon.

## Methods (by generic)

- test\_statistic: Extract test statistic V
- p\_value: Extract p-value

#### See Also

[wilcox.test](#page-0-0), [p\\_value](#page-13-1), [test\\_statistic](#page-18-2)

#### Examples

```
# create wilcoxon object
w <- wilcoxon(c(9, 4, 7, 5, 3), type = "less")
# get test statistic V
test_statistic(w)
# get p-value
p_value(w)
```
# <span id="page-23-0"></span>Index

adj\_boxplot\_stats, [3,](#page-2-0) *[19](#page-18-0)* character, *[11](#page-10-0)* connection, *[5](#page-4-0)* cor.test, *[12](#page-11-0)* create\_litter\_project, *[3](#page-2-0)*, [4](#page-3-0) create\_logger, [5,](#page-4-0) *[14,](#page-13-0) [15](#page-14-0)*, *[22](#page-21-0)*  $cv, 5$  $cv, 5$ data.frame, *[11](#page-10-0)* ecdf, *[16](#page-15-0)* enumerate, [6](#page-5-0) enumerate.character, *[6](#page-5-0)*, [7](#page-6-0) enumerate.sequenized, [7](#page-6-0) file.access, *[8](#page-7-0)* has\_write\_access, [8](#page-7-0) intercept, [8](#page-7-0) intercept.theil\_sen *(*theil\_sen*)*, [20](#page-19-0) iod, [9](#page-8-0) is\_date\_format, [9](#page-8-0) is\_natural\_number, [10](#page-9-0) list, *[11](#page-10-0)* list\_duplicates, [10](#page-9-0) litteR *(*litteR-package*)*, [2](#page-1-0) litter, *[3](#page-2-0)*, [11](#page-10-0) litteR-package, [2](#page-1-0) mann\_kendall, [12](#page-11-0) medcouple, [13](#page-12-0) p\_value, *[12](#page-11-0)*, [14,](#page-13-0) *[23](#page-22-0)* p\_value.mann\_kendall *(*mann\_kendall*)*, [12](#page-11-0) p\_value.wilcoxon *(*wilcoxon*)*, [23](#page-22-0)

read\_litter, [14](#page-13-0) read\_litter\_types, [15](#page-14-0) read\_settings, [15](#page-14-0) recdf, [16](#page-15-0) rmad, [16](#page-15-0) roll, [17](#page-16-0)

```
sequenize, 17
sequenize.integer, 8, 17, 18
slope, 18
slope.theil_sen (theil_sen), 20
stat_adj_boxplot, 4, 19
stat_adj_boxplot_outlier, 19
stat_adj_boxplot_outlier
        (stat_adj_boxplot), 19
strptime, 9
```

```
test_statistic, 12, 19, 23
test_statistic.mann_kendall, 20
test_statistic.mann_kendall
        (mann_kendall), 12
test_statistic.wilcoxon, 20
test_statistic.wilcoxon (wilcoxon), 23
theil_sen, 20
tibble, 11
trimean, 21
```

```
validate, 22
```
wilcox.test, *[23](#page-22-0)* wilcoxon, [23](#page-22-0)